20<sup>th</sup> May 2016. Vol.87. No.2

© 2005 - 2016 JATIT & LLS. All rights reserved.

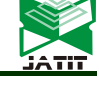

ISSN: **1992-8645** www.jatit.org E-ISSN: **1817-3195** 

# TEST CASE PRIORITIZATION ON REAL TIME APPLICATIONS

### **1 SNEHA PASALA,<sup>2</sup>PRASAD MSR,<sup>3</sup> RAMA KRISHNA V**

<sup>1</sup>M-Tech, Department of Computer Science Engineering, K L University, India

<sup>2</sup> Prof., Department of Computer Science Engineering, K L University, India

<sup>3</sup> Prof., Department of Computer Science Engineering, K L University, India

E-mail:  $\frac{1}{2}$ snehapasala1@gmail.com,  $\frac{2}{2}$ email2msr@gmail.com,  $\frac{3}{2}$ v.ramakrishna@gmail.com

### **ABSTRACT**

Even though test case prioritization is known for its efficiency in detecting faults early by making use of prioritized test suits, it isn't used in real time applications as it needs faults to be known beforehand. 'Average Percentage of Faults Detected' determines the effectiveness of test suite orders either it may be prioritized/non -prioritized. It effectively chooses the suite orders such that the faults are detected at an early stage and with less number of test cases. Thus for measuring this certainty, APFD is chosen due to its effective results in our work. By making use of APFD metric, test case suites are prioritized. APFD values for various builds of a HR application are calculated to prove the efficiency of test case prioritization in real-time applications and projects.

**Keywords:** *HR application, real time analysis, Prioritization criteria, component based criteria, module based criteria, Faults, APFD.*

### **1. INTRODUCTION**

In this paper, we are going to see how test prioritization can be applied, in actual applications. Even though the test prioritization is flawless when it comes to finding faults, with respect to regression testing, it isn't being used in the current industry. This paper proves the effectiveness of test prioritization, as it is applied on a real application after the first dev1 build. We performed the test case prioritization, for a Human Resource management application (HR application).

1.1 HR application: HR application is used to manage all the employees, events, time management, leave management and on boarding. Everything with respect to employees can be managed using this application. Gamification is introduced to induce morality among the employees. Responsive nature and a dedicated mobile app is developed to cover the requests from mobile browsers. Requiredjs is used to minimize the time of the each request by loading only the required script files beforehand. Email notifications and calendar events modification with minimum is effort is introduced in this application. Finance

management, client management is made easy in this application by dynamic graphs and charts.

Client side validation using angularjs and server side validation using data annotations is induced in this application. Community interaction is made easy by using dynamic content and hierarchical structure.

1.2 Prioritization Strategies:

Strategies help us in doing the test case prioritization effectively and in a systematic way. There are many strategies, that helps us choose certain criteria and based on that criteria, we prioritize the test cases. Some of these criteria generally include:

Frequency-based

Interaction-based

Count based-based

Frequency-based criteria: [1][2]Preference is given to the windows . It observes how many times the window is being accessed in the test cases. The following three criteria's differ in how they vie w the frequency of presence of a window sequence in a test case and thus produce different prioritized orders.

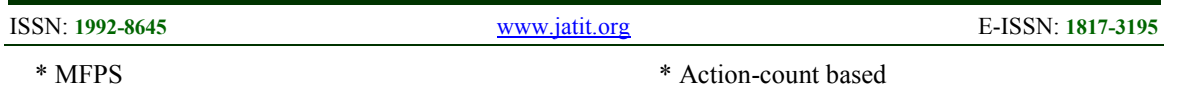

\* APS

\* Weighted-Freq

- MFPS (Most Frequently Present Sequence of windows) determines the number of times each sequence appears in the test suite. MFPS gives importance to a particular window sequence.

- APS (All Present Sequence of windows) accommodates all sequences during prioritization. MFPS gives importance only to the frequency of occurrence of a single most frequently present sequence .There is the possibility of losing important information about other frequently present sequences which are not included. So, APS checks frequency of occurrence of all sequences to order the test suite. APS s elects test cases based on only one sequence.

- Weighted Sequence of windows (Weightedfreq) assigns each test case a weighted value based on all the window sequence it contains and the importance of the window sequence. Initially, frequency of appearance of each unique sequence of windows in the test suite is identified. And then weighted matrix is built for each unique window sequence. Prioritization criteria imp rove the rate of fault detection of the test cases over random orderings of tests. All these three criteria's are briefly mentioned here. Apart from these criteria's we have proposed a new criterion namely "Transaction based criteria".

Interaction –based criteria: Test case depends on parameters and values provided for the execution. It has two types:

- \* 1-way parameter
- \* 2-way parameter

1-way and 2-way parameter -value interaction coverage techniques select tests to systematically cover PV-interactions between windows. 1 -way criterion selects the test which does not appear in previous tests. It covers the new Parameter-Value (PV), but not the one which is already covered. In the second type, 2-way PV interactions are present. It chooses new PV which is uncovered.

Count-based criteria: It is based on count of number of windows, actions, parameter-values covered.[1][3]. Here there are 3 categories:

\* Unique-window coverage

Action-count based

\* PZV-count based

- Unique window coverage gives preference to those test cases that cover the most unique windows which are not covered in previous tests. Here it is hypothesized that faults will be exposed when windows are visited and that windows should be visited as -soon-as possible.

- Action-count based criteria prioritizes the number of actions in each test (duplicates are also included).Here preference is given to those that includes maximum number of actions. It can be divided into Action-StoL and Action-LtoS.

\* Action-StoL (s ma l l to large) gives priority to test cases with smallest number of actions.

\* Action-LtoS (large to s mall) gives priori y to test cases with smallest number of actions

-In Parameter Value count based tests are prioritized by the number of parameters that are set to values in a test case. Duplicates are also included here.

#### **2. COMPONENT BASED PRIORITIZATION STRATEGY**

In large applications, it is difficult to implement fault detection strategies at random. So, we are going for the component based strategies where the strategies are applied for components. In the HR application we have four main components and we have applied test prioritization at each build. Here each request to the component is considered as a test case.

The requests are used to detect the faults for the following components of the HR application.

- Admin Module
- Leave Management Module
- Time Management Module
- On boarding Module

Faults: Mistakes in the code are called Faults. A fault can eventually result in the ambiguous nature of an application. Software fault lies in software, just as a hardware fault lies in hardware. In simple terms, error leads to fault. These errors are present in the code of the software application. Each application has its own set of test cases and the faults are found by making use of these test cases. The test cases are formed based on the input type, request type and also based on the type of the component. Faults in the HR application are seeded manually. Additionally, some naturally occurring faults are

20<sup>th</sup> May 2016. Vol.87. No.2

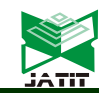

© 2005 - 2016 JATIT & LLS. All rights reserved.

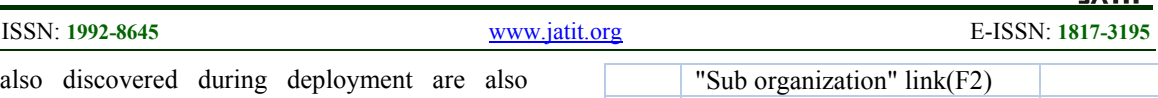

seeded in the application. Faults help in extending functionality and its development. Faults also help in stabilizing the application and to avoid ambiguous nature in the near future. High value for faults means that each test case in the suite is detecting a large number of the faults  $[1]$ , $[4]$ , $[5]$ , $[6]$  Low value for faults indicates that each test case detects only a small number of the faults . Here, in our paper faults in each component of the HR application are found out manually at each build. We have found out faults up to the maximum extent by taking everything into consideration. Faults disrupt the user from doing the desired work. Some faults in the application are repetitive in nature and some faults are unique. Even the same faults found in some other component may or may not have different fault time and page load time. Faults observed at each component of the HR application at different builds are gives in the below tables.

Time: Here faults are found out with respect to time. Time taken for a particular fault to occur is calculated in seconds .[4] Time taken for a specific fault to occur differs from one build to another build as modifications like implementing the requirejs to prevent the loading of unnecessary script files. Time is unique for all the faults. Time changes for each and every fault in a test case of the HR application. As some faults are repetitive in nature, some have the same fault time where as some other component may have different fault time for the same fault. All these conditions may vary based on following factors:

- \* Entry Of Authenticated Data
- \* Fault Type
- \* Internet Speed

Following 1 to 4 shows the faults occurred and its relative time for three builds of the HR application.

Admin Component (T1)- Test case 1:

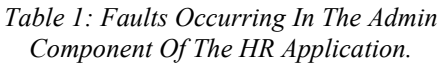

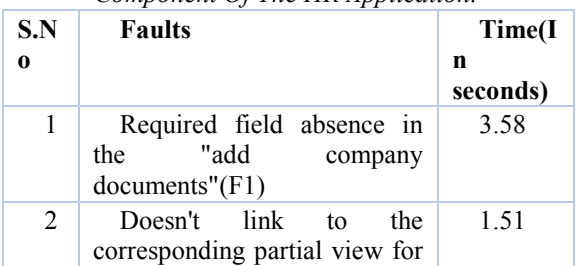

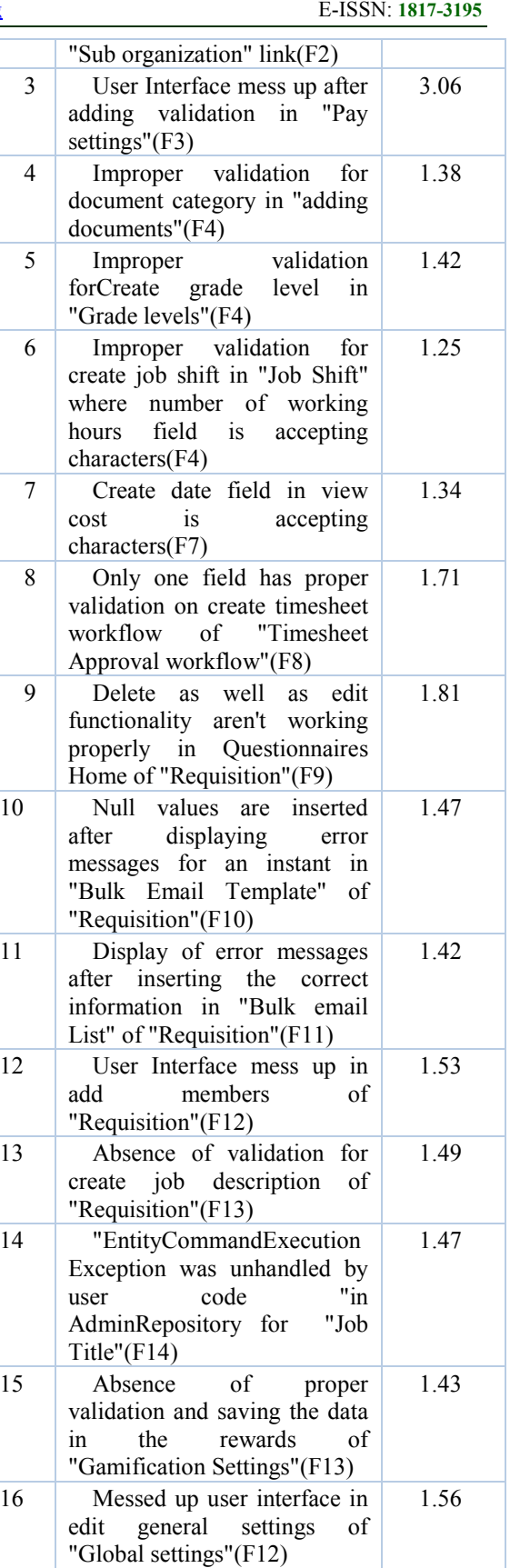

20<sup>th</sup> May 2016. Vol.87. No.2

© 2005 - 2016 JATIT & LLS. All rights reserved.

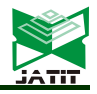

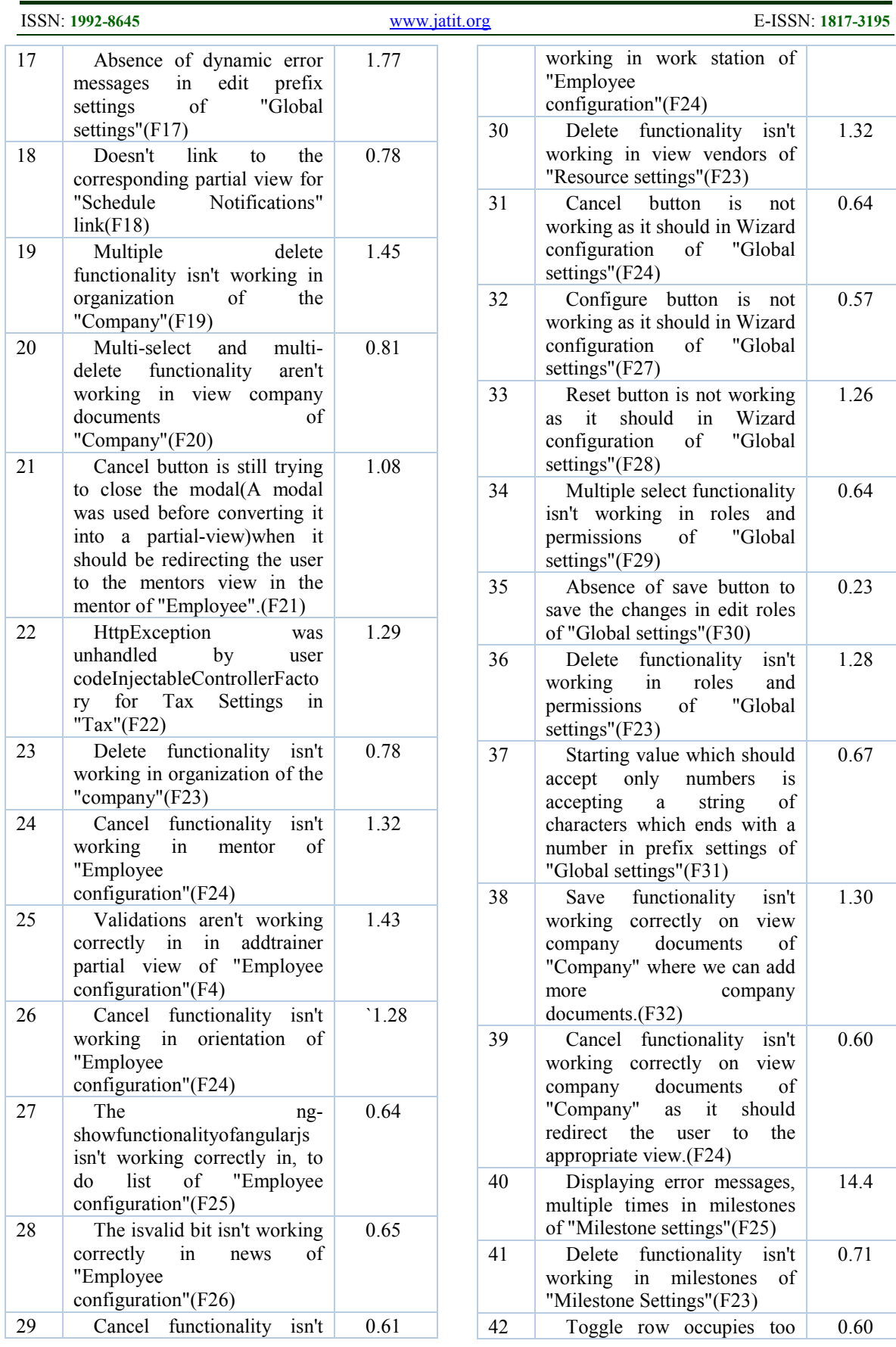

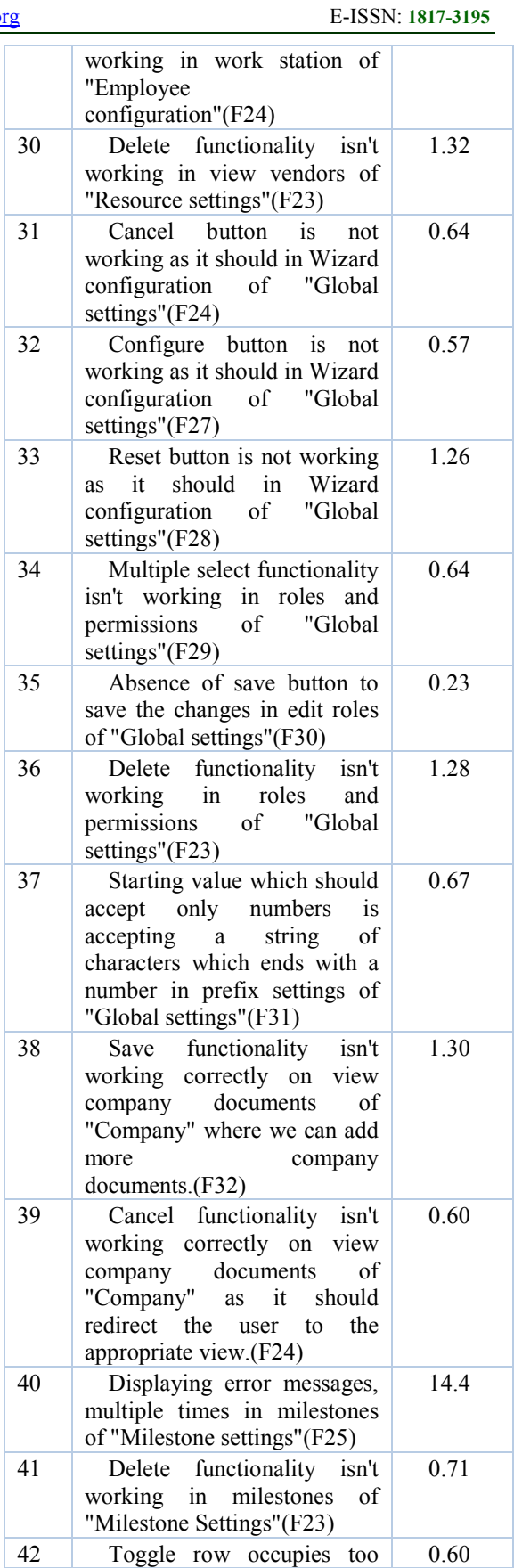

20<sup>th</sup> May 2016. Vol.87. No.2

© 2005 - 2016 JATIT & LLS. All rights reserved.

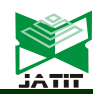

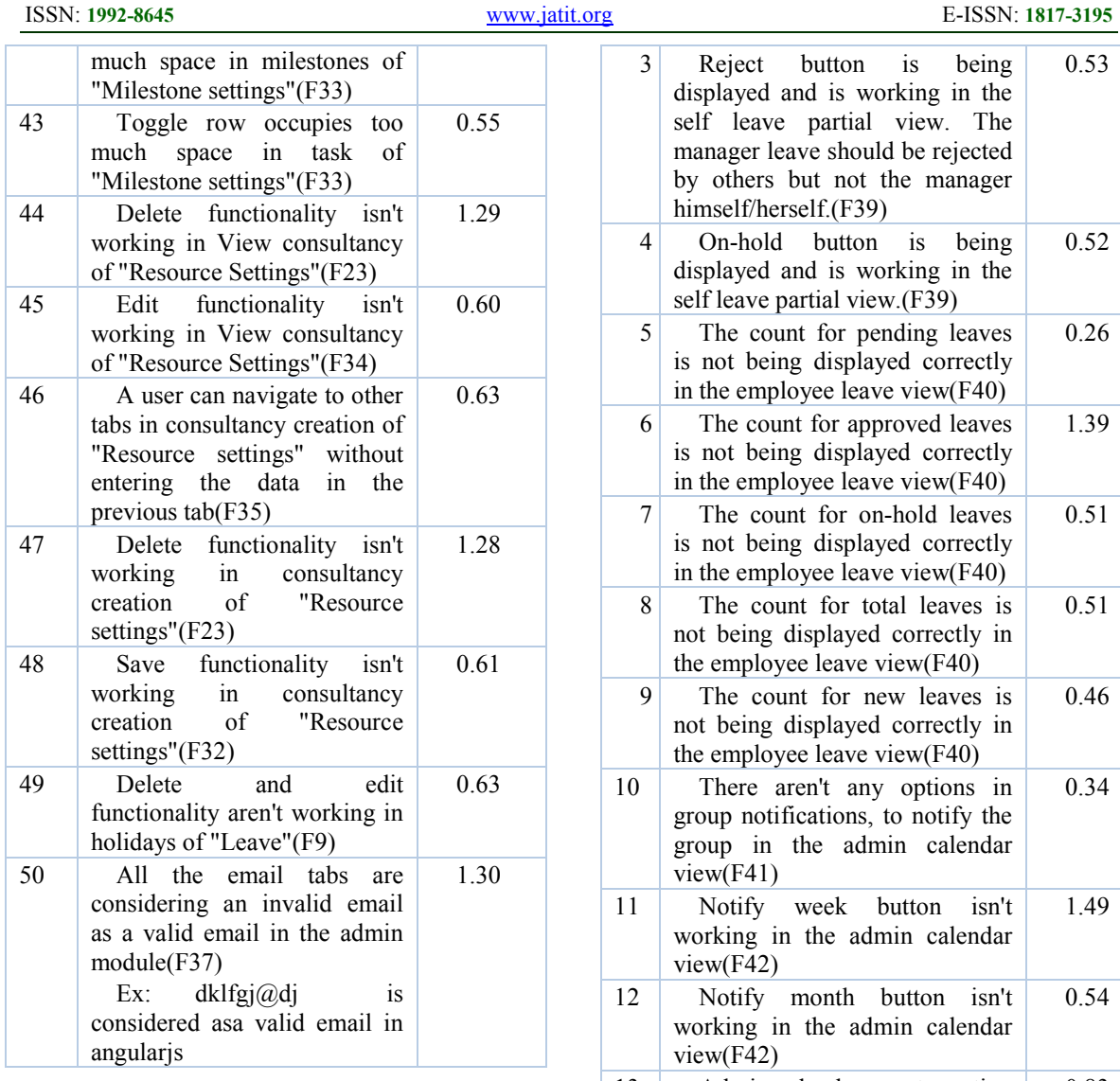

Leave Management Component(T2)- Test case 2:

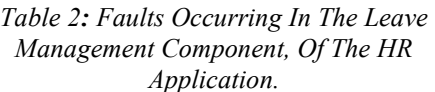

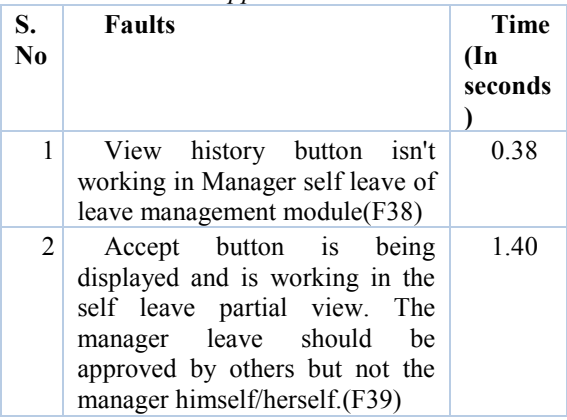

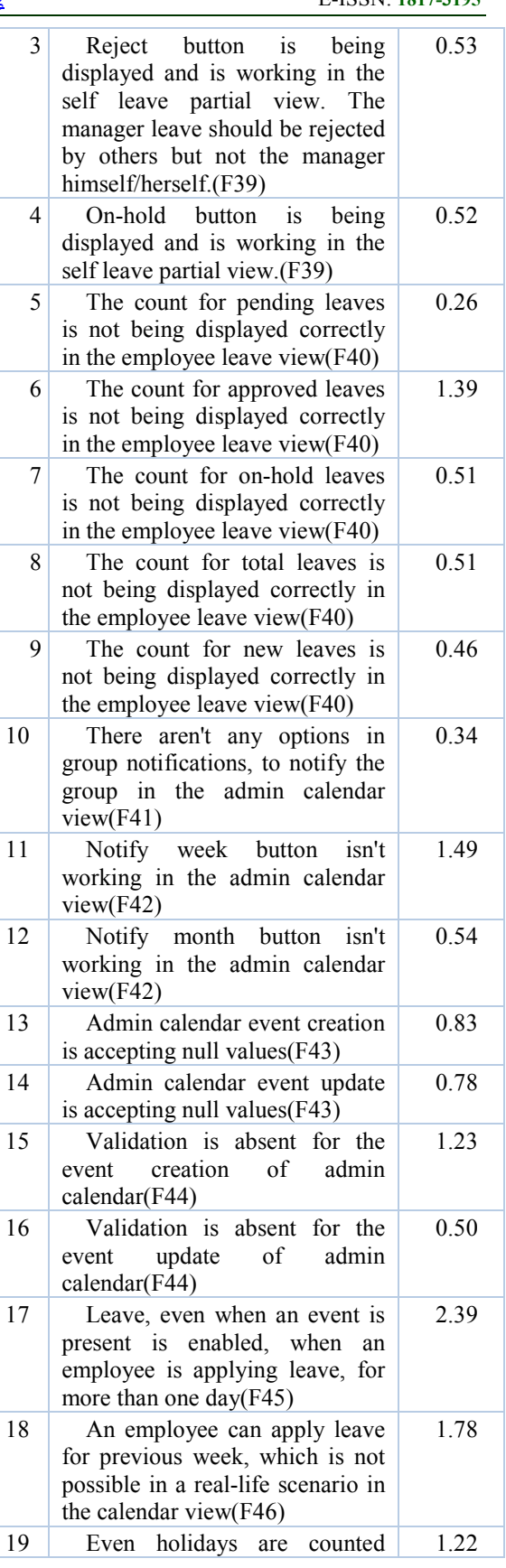

20<sup>th</sup> May 2016. Vol.87. No.2

© 2005 - 2016 JATIT & LLS. All rights reserved.

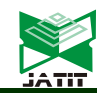

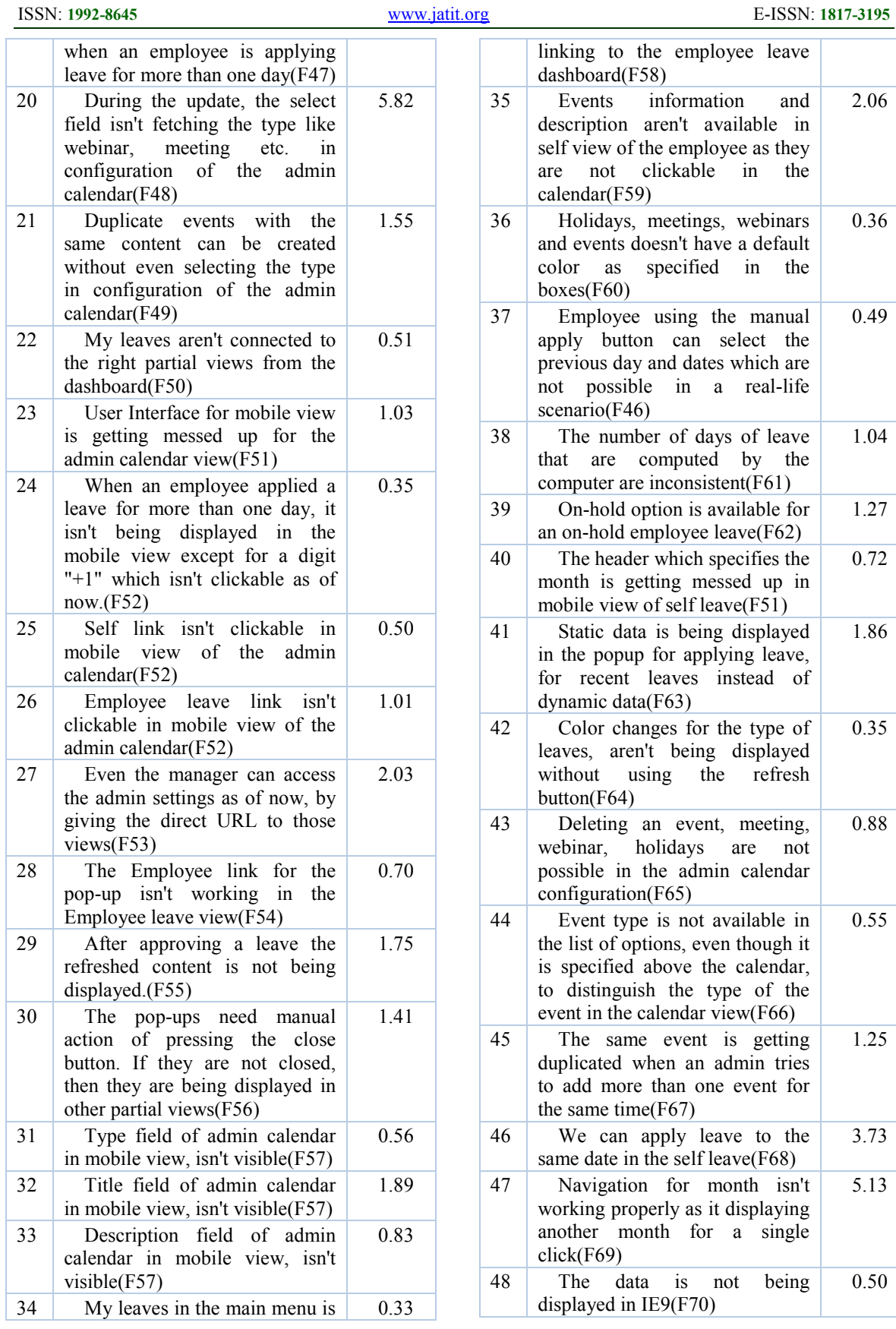

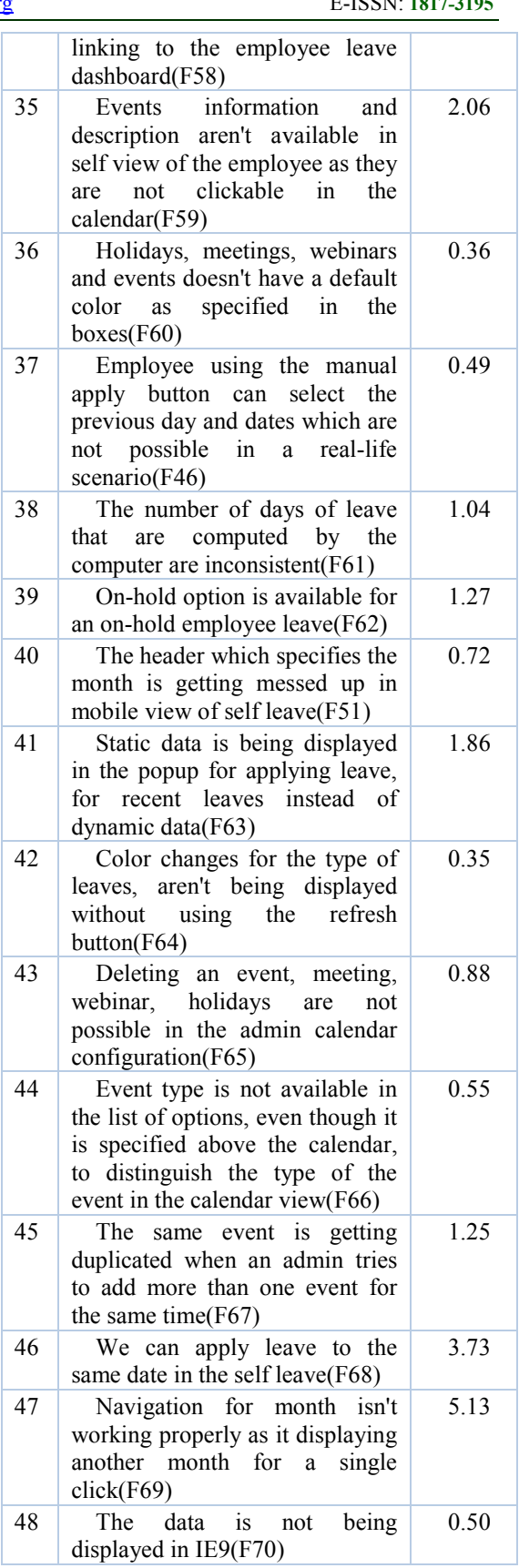

20<sup>th</sup> May 2016. Vol.87. No.2

© 2005 - 2016 JATIT & LLS. All rights reserved.

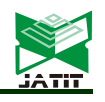

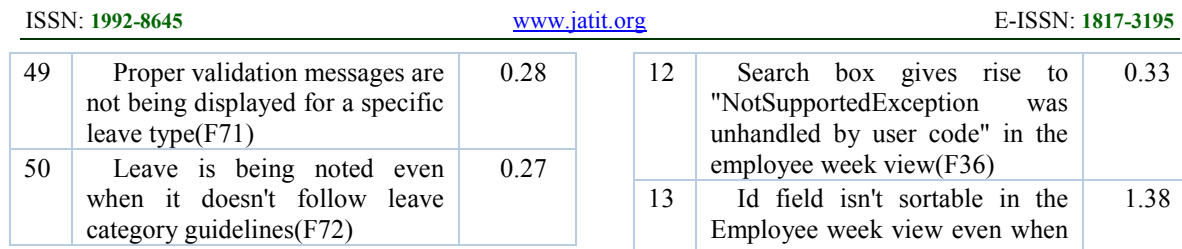

Time Management Component(T3)- Test case 3:

#### *Table 3: Faults Occurring In The Time Management Component Of The HR Application.*

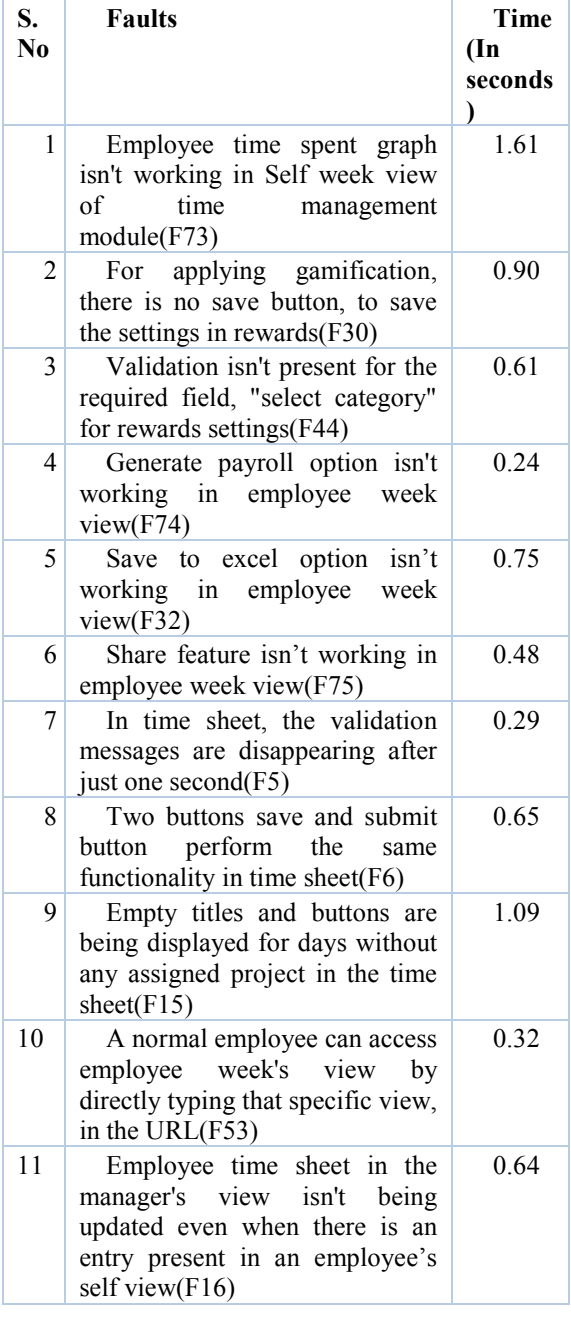

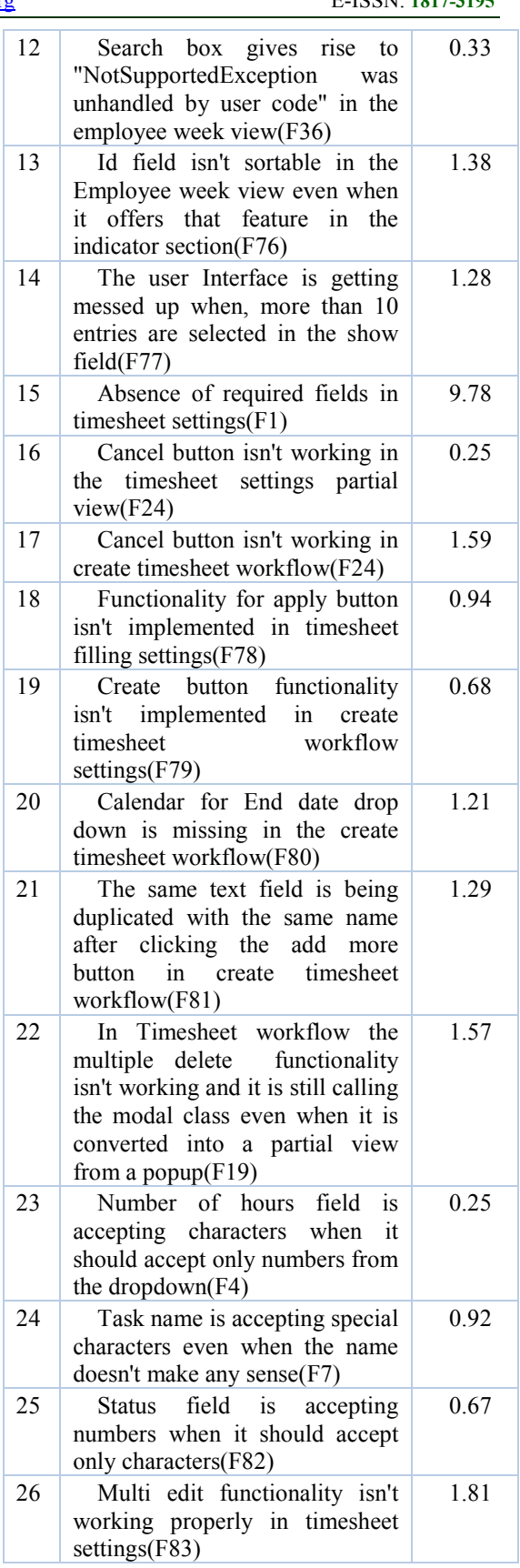

20<sup>th</sup> May 2016. Vol.87. No.2

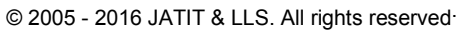

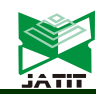

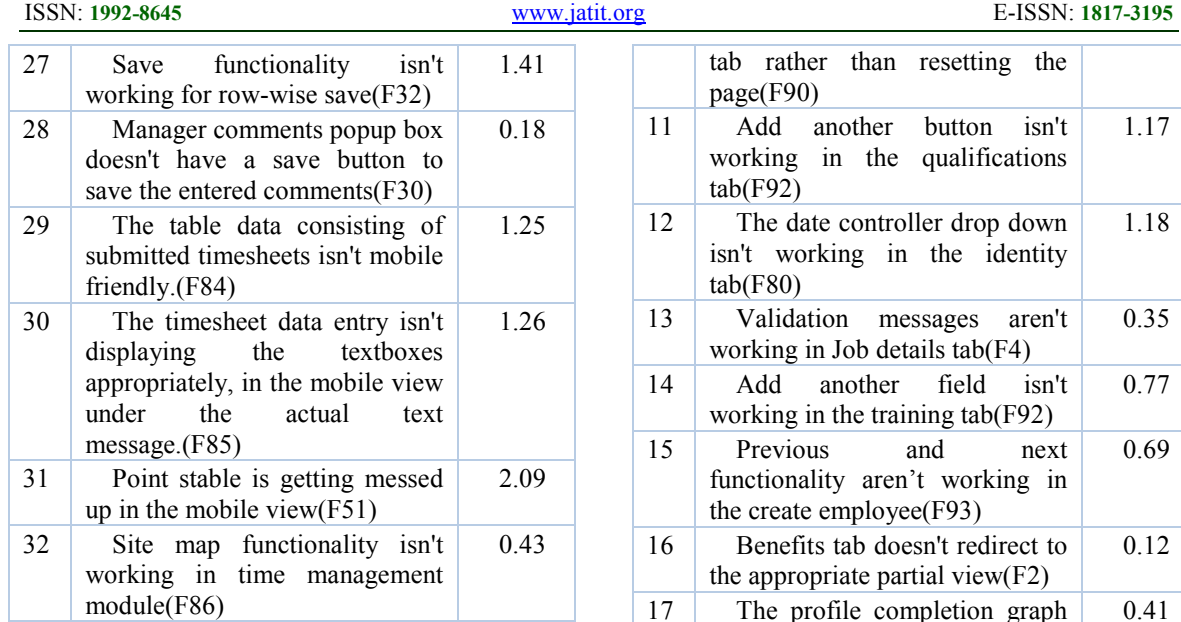

On boarding Component(T4) – Test case 4:

*Table 4: Faults Occurring In The On Boarding Component Of The HR Application.* 

| S.<br>$\bf No$ | <b>Faults</b>                                                                       | Time<br>$(\mathbf{In}$<br>seconds<br>) |
|----------------|-------------------------------------------------------------------------------------|----------------------------------------|
| 1              | The on boarding index page<br>isn't responsive'(F87)                                | 2.39                                   |
| 2              | Export functionality isn't<br>working in on boarding index<br>page(F88)             | 0.32                                   |
| 3              | Import functionality<br>isn't<br>working in on boarding index<br>page(F89)          | 2.08                                   |
| 4              | Edit button is redirecting the<br>create<br>employee<br>to<br>user<br>page(F90)     | 0.71                                   |
| 5              | Delete functionality isn't<br>working in on boarding index<br>page(F23)             | 0.36                                   |
| 6              | Absence of required fields in<br>advanced search(F1)                                | 0.24                                   |
| 7              | Email and alternate email is<br>using the same model in create<br>new employee(F91) | 0.30                                   |
| 8              | Email is accepting non-valid<br>email addresses(F37)                                | 1.17                                   |
| 9              | Save button is directing the<br>user to the same page in a new<br>tab(F90)          | 0.68                                   |
| 10             | Reset button is directing the<br>user to the same page in a new                     | 1.85                                   |

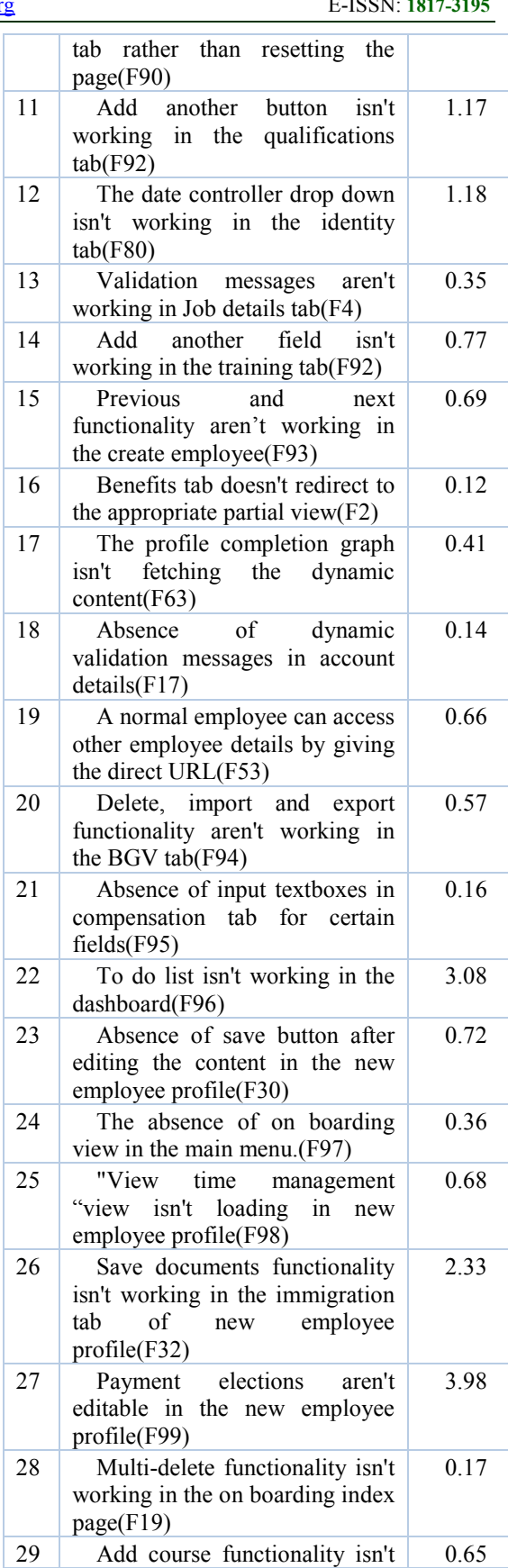

20<sup>th</sup> May 2016. Vol.87. No.2

© 2005 - 2016 JATIT & LLS. All rights reserved.

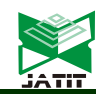

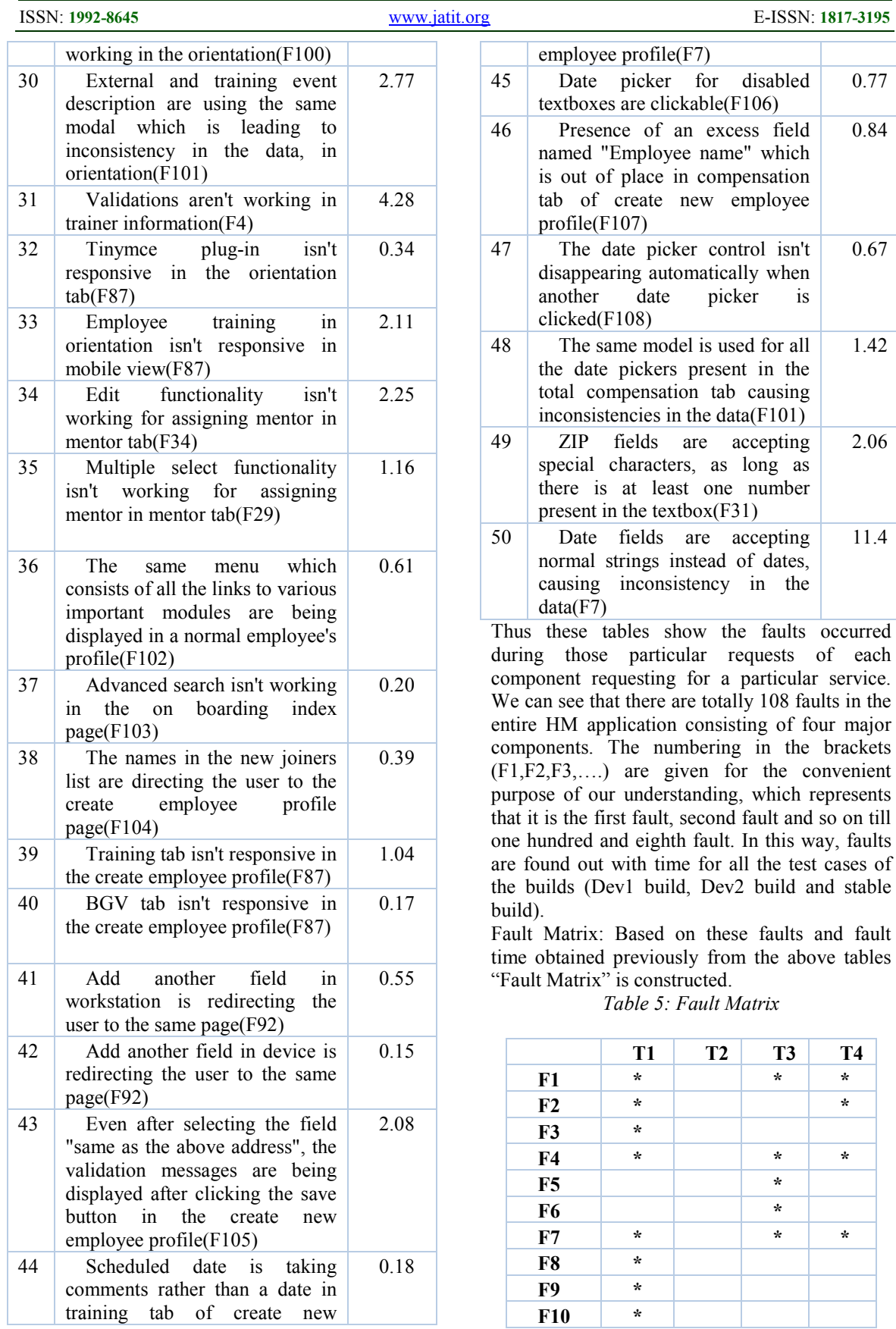

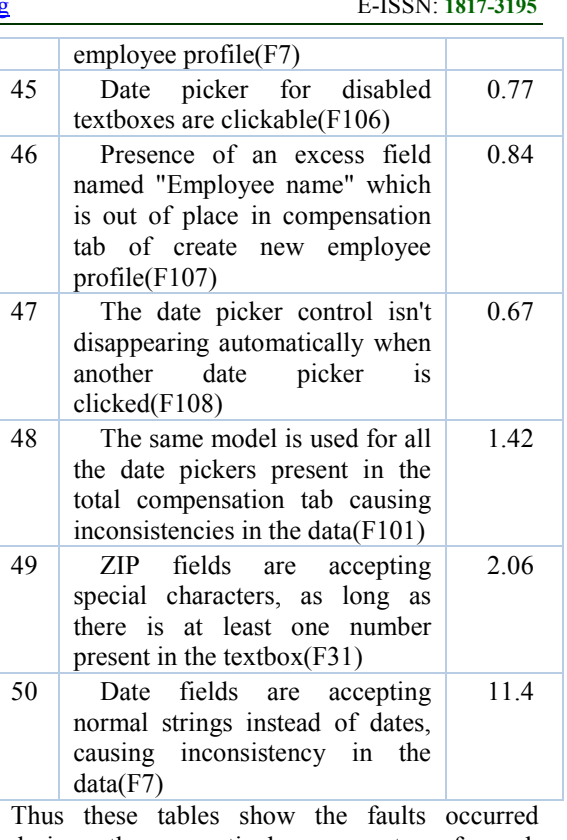

during those particular requests of each component requesting for a particular service. We can see that there are totally 108 faults in the entire HM application consisting of four major components. The numbering in the brackets (F1,F2,F3,….) are given for the convenient purpose of our understanding, which represents that it is the first fault, second fault and so on till one hundred and eighth fault. In this way, faults are found out with time for all the test cases of the builds (Dev1 build, Dev2 build and stable build).

Fault Matrix: Based on these faults and fault time obtained previously from the above tables "Fault Matrix" is constructed.

*Table 5: Fault Matrix* 

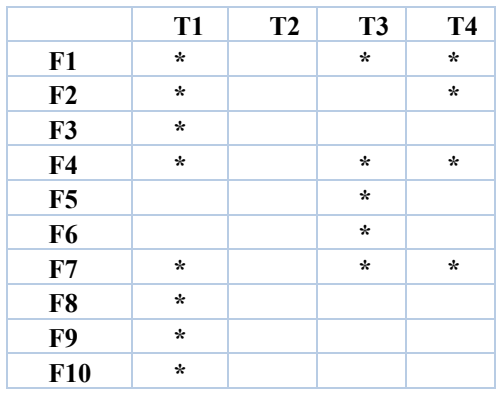

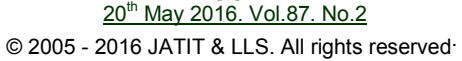

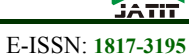

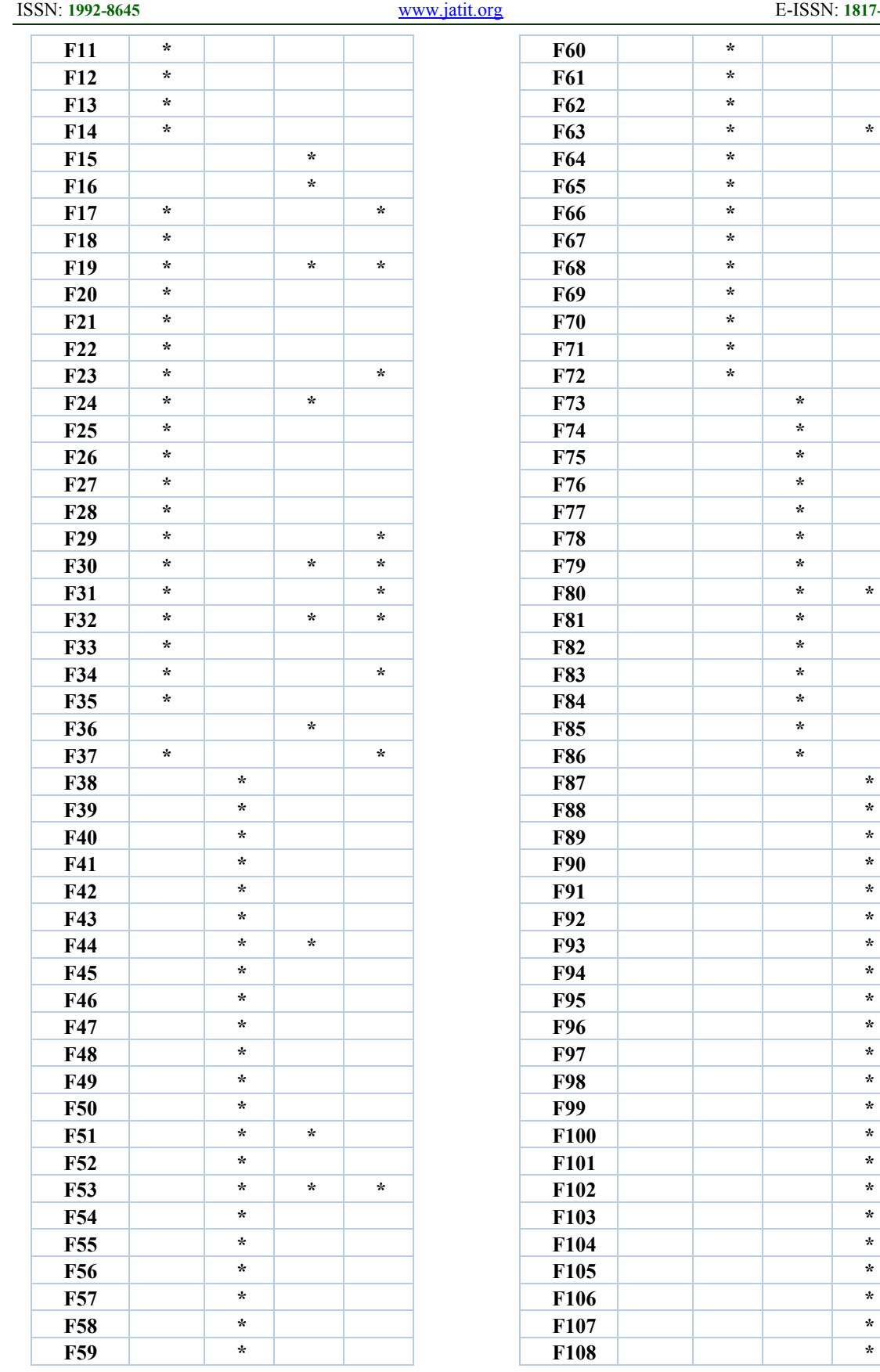

20<sup>th</sup> May 2016. Vol.87. No.2

© 2005 - 2016 JATIT & LLS. All rights reserved.

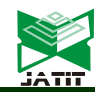

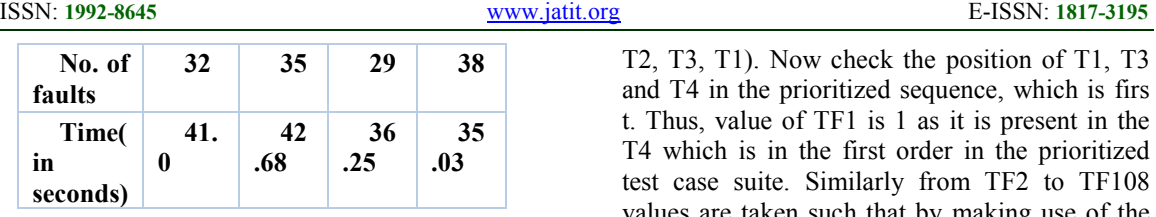

F1, F2, F3… F108: Total number of faults

T1, T2, T3, T4: Test cases

\*: Fault occurring in a specific test case.

E. Rate of Fault Detection (VTi): Faults are detected for each test case in the test suite. [4][5][6] Total time taken for each test case is presumed. VTi is the rate of the fault detection. It is calculated using the following formula:

 $VTi = fault / time Equation 1$ 

As we have found out fault and time initially, now we must calculate VTi.

 $VT1=32/41=0.78$ 

VT2=35/42.68=0.82

VT3=29/36.25=0.80

VT4=38/35.03=1.08

Based upon these VTi values, test cases will be prioritized in decreasing order:

T4, T2, T3, T1

APFD: APFD is a metric. Rate of fault detection of the prioritization criteria is measured using "Average Percentage of Faults Detected" metric also known as APFD metric [4][7]. APFD evaluates effectiveness of prioritized test suite order. The priority is taken in such a way that the faults are detected with less number of test cases which ultimately saves time and resources. APFD is calculated by taking the weighted average of the number of faults detected during the execution of the test suite. APFD is only possible when faults are available. It is not possible to prioritize test case suites without the availability of faults. So, in most of the cases it is used in regression testing to detect faults easily. Faults are used for the evaluation.

 $APFD = 1 - ((TF1 + TF2 + TF3 + ... + TFM)$  $\ln(m*n) + (1/(2*n))$  Equation 2

TFI: position of the firs t test case "t" in T

m: number of faults detected in the HR application

n: number of test cases(number in the test suite)

F: fault detected

T: test suite

By making use of the above formula in equation 2, APFD is calculated. Before calculating that, we will have to get TF values. To find out the TF values, we make use of the faults and the order of test case suites. In the above fault matrix, we can see that fault F1 is firs t given by test cases T1, T3 and T4 (according to priority order T4, T2, T3, T1). Now check the position of T1, T3 and T4 in the prioritized sequence, which is firs t. Thus, value of TF1 is 1 as it is present in the T4 which is in the first order in the prioritized test case suite. Similarly from TF2 to TF108 values are taken such that by making use of the order and assigning the appropriate number to it.

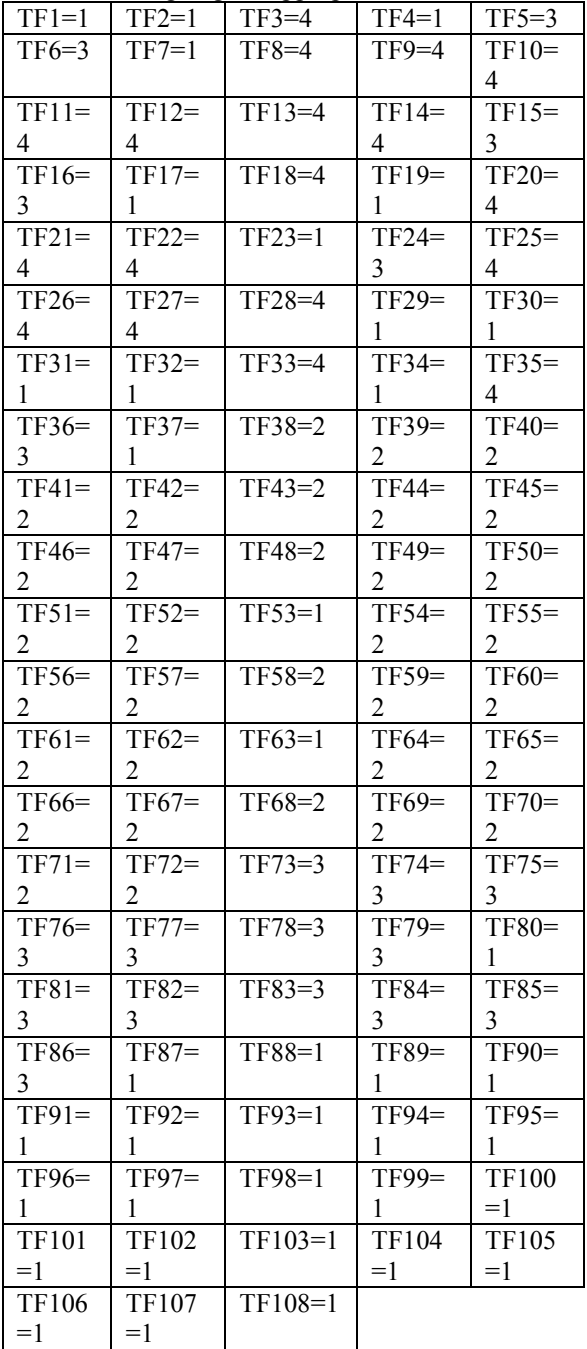

Upon substituting all these TF values in APFD: APFD=1-((1 +1 +4 +1 +3 +3 +1 +4 +4 +4 +4 +4  $+4$  +4  $+3$  +3 +1 +4 +1 +4 +4 +4 +1 +3 +4 +4 +4  $+4$  +1 +1 +1 +4 +1 +4 +3 +1 +2 +2 +2 +2 +2

20<sup>th</sup> May 2016. Vol.87. No.2

© 2005 - 2016 JATIT & LLS. All rights reserved.

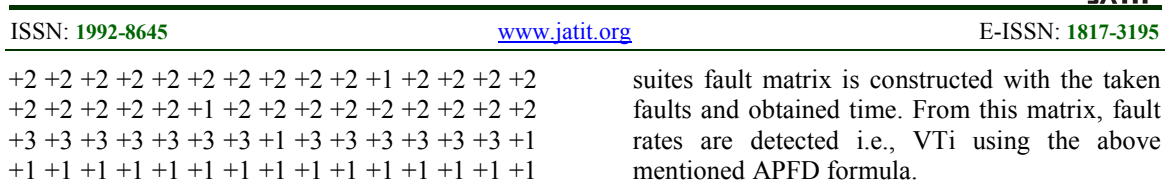

Now, we implement test case prioritization. As we have already discussed previously in section 1.2 of this paper about the three criteria's which are used to identify faults in an application or software (interaction -based, count-based and

frequencybased). In this work, prioritization criteria will be component based fault rate or module based fault rate detection using the APFD metric. 'Average Percentage of Faults Detected' determines the effectiveness of test suite orders either it may be prioritized/non -prioritized. It effectively chooses the suite orders such that the faults are detected at an early stage and with less number of test cases. Thus for measuring this certainty, APFD is chosen due to its effective results. So, in our work we have done this calculation for both the prioritized and non - prioritized test orders of the HR application to compare the results.

In the table.4, we can observe that we have taken results for each build. Even thought the faults still persist even in the third build, the basic functionality of the Application was stabilized at third build. As the HP application is a very big project which deals with finance, employee management, event management and such, it is difficult to rectify all the faults that are found after the first build. By making use of test case prioritization, we have improved the fault detection of the HP application when compared to other parallel projects. As we can see in the table 4, each build has different sets of faults and with different fault times. For each build all the four test case

i.e., 0.5856 which depicts that it detects faults quickly without any time delay. Other builds also detect faults but when compared to the first dev1 there is a difference of fraction of seconds.

 $=1-(233/432) + (1/8) = 0.5856$ 0.56 is the obtained APFD value for prioritized test order. Now, APFD for non-prioritized testorder is calculated in the same manner. Nonprioritized order: T1, T2, T3, T4

 $+1$  +1 +1 +1 +1 +1)/(4\*108))+(1/4\*2)

In this case, after calculations we can clearly observe that APFD value is high for prioritized sequence  $(0.5856>0.5625)$ . Thus the first dev1 build, has higher value for prioritized test suite order. In this way, APFD calculations are done for all the builds. They are summarized in table 5.

### **3. EXPERIMENTATION AND ANALYSIS**

We have tested three builds by taking four Test case suites for four major components, for each build. Total number of faults occurring within those test cases is discovered by manual seeding. Even though we are finding the faults manually, we have taken the help of page load time extension of Google chrome to get accurate results. Time is measured in seconds and we have also considered the milliseconds for accuracy. After finding out the faults in all the major components by making use of the test case suites are taken and the total time varies significantly. For some faults it is just 0. 14 seconds and for some it's around 5. 5 seconds (which implies that it is taking more time for processing /completing the task or in simple terms we can say that it's consuming user's time making him/her sit in idle state which isn't a good thing in a real-time scenario). The fault which takes less time is relatively much better than other faults with more time. So, from our calculations we found out that the dev 1(development 1) build has least APFD value

APFD=1- $((1 +1 +1 +1 +3 +3 +1 +1 +1 +1 +1 +1 +1$  $+1$  +1 +3 +3 +1 +1 +1 +1 +1 +1 +1 +1 +1 +1 +1  $+1$  +1 +1 +1 +1 +1 +1 +3 +1 +2 +2 +2 +2 +2  $+2$  +2 +2 +2 +2 +2 +2 +2 +2 +2 +2 +2 +2 +2  $+2$  +2 +2 +2 +2 +2 +2 +2 +2 +2 +2 +2 +2 +2 +3 +3 +3 +3 +3 +3 +3 +3 +3 +3 +3 +3 +3 +3 +4  $+4$  +4 +4 +3 +4 +4 +4 +4 +3 +4 +4 +4 +3 +4  $+4 +4 +4 +3 +4 +4)/(4*108) + (1/4*2)$  $= 0.5625$ 

20<sup>th</sup> May 2016. Vol.87. No.2 © 2005 - 2016 JATIT & LLS. All rights reserved.

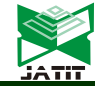

ISSN: **1992-8645** www.jatit.org E-ISSN: **1817-3195** 

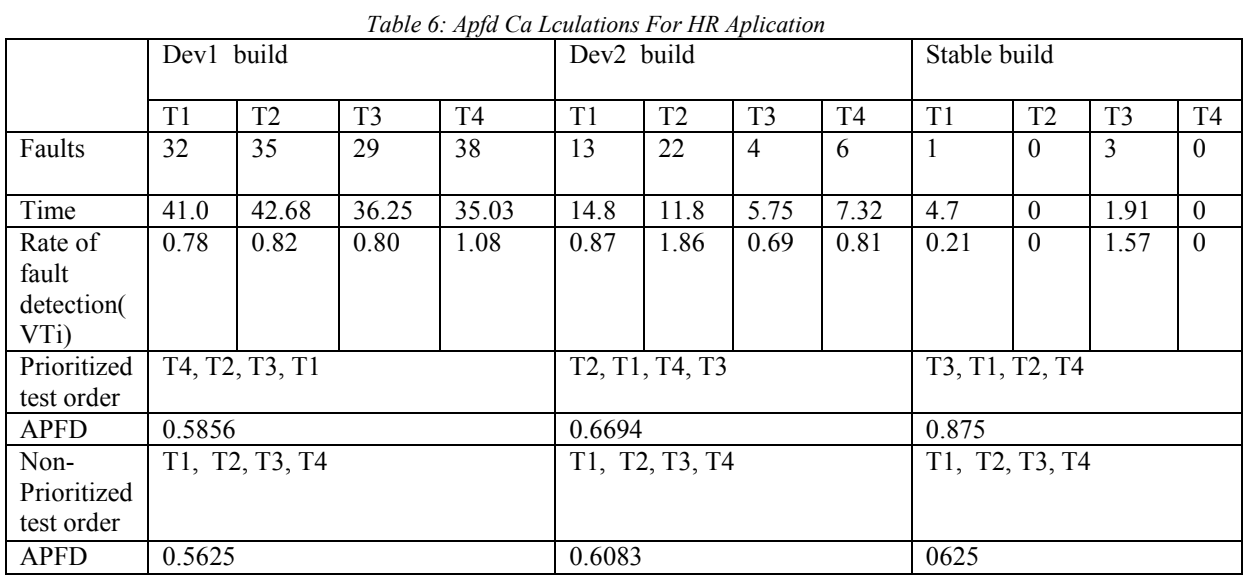

**4. CONCLUSION:** 

In previous papers many criteria's are used for prioritizing the test cases. Interaction -based criteria used unique parameter-values and such.

Count-based criteria consider maximum number of actions and unique windows. And frequency -based criteria consider the most frequently present window, weighted values, etc. These criteria's produced test suite orders for Web Applications. So, as a part of this, we proposed a new criterion 'Component based or module based' for test case prioritization which can be applied to real time applications to detect faults at an early stage, in order to improve efficiency of testing. Component based or module based criteria takes builds of the HR application, prioritizes the test cases and tests the data for faults. These faults percentage is ascertained by APFD metric as it is known for its efficiency. Our testing on the builds of the HR application implies that prioritization is important for executing test suites and detects faults effectively at an early stage with less number of test cases. Prioritization improves the efficiency of testing with respect to the three builds and prioritized test cases are more effective in detecting these faults. Even though the test case prioritization is effective, as it needs faults, it isn't currently implemented in the real time applications. Here we have implemented that in the HR application that we have developed and it's clear that by using the test case prioritization, faults can be detected at an early stage by prioritizing the test case suites as per the APFD metric. In future, we are planning to implement the test case prioritization in different real time applications, so that the faults can be detected efficiently.

### **REFRENCES:**

- [1] Renee. C. Bryce, Sreedevi Sampath and Atif. M. Memon, "Developing a Single Model and Test Prioritization Strategies for Event-Driven Software," in IEEE Trans. On Software Engineering, vol.X, no. X, J an. 2011
- [2] M. Grindal, J. Offutt, and S. Andler, "Combination testing strategies: a survey," Software Testing, Verification, and Reliability, vol. 15, pp. 167–199, Mar. 2005.
- [3] J. Lee and X. He, "A methodology for tests election," Journal of Systems and Software, vol. 13, no. 3, pp. 177–185, Nov. 1990.
- [4] Praveen Ranjan Srivastava, "Test Case Prioritization," in Journal of Theoretical and Applied Information Technology, 2005-2008 JATIT
- [5] J. C. Munson and T. M. Khoshgoftaar, " The Detection of Fault -Prone Programs ," IEEE Trans. On Software Engineering, vol.18, no.5,pp. 423-433,1992.
- [6] D.R.Kuhn, D.R.Wallace, and A. M. Gallo, "Software fault interactions and implications for software testing," IEEE Trans. on Software Engineering, vol. 30, no. 6, pp. 418 –421, Oct. 2004.
- [7] Alexey G. Malishevky, Joseph R. Ruthruff, Gregg Rothermel, Sebastian Elbaum, "Cost-Cognizant Test Case Prioritization," 2006